# **آموزش روش تصمیم گیری چندمعیاره OPA**

# **در نرم افزار لینگو**

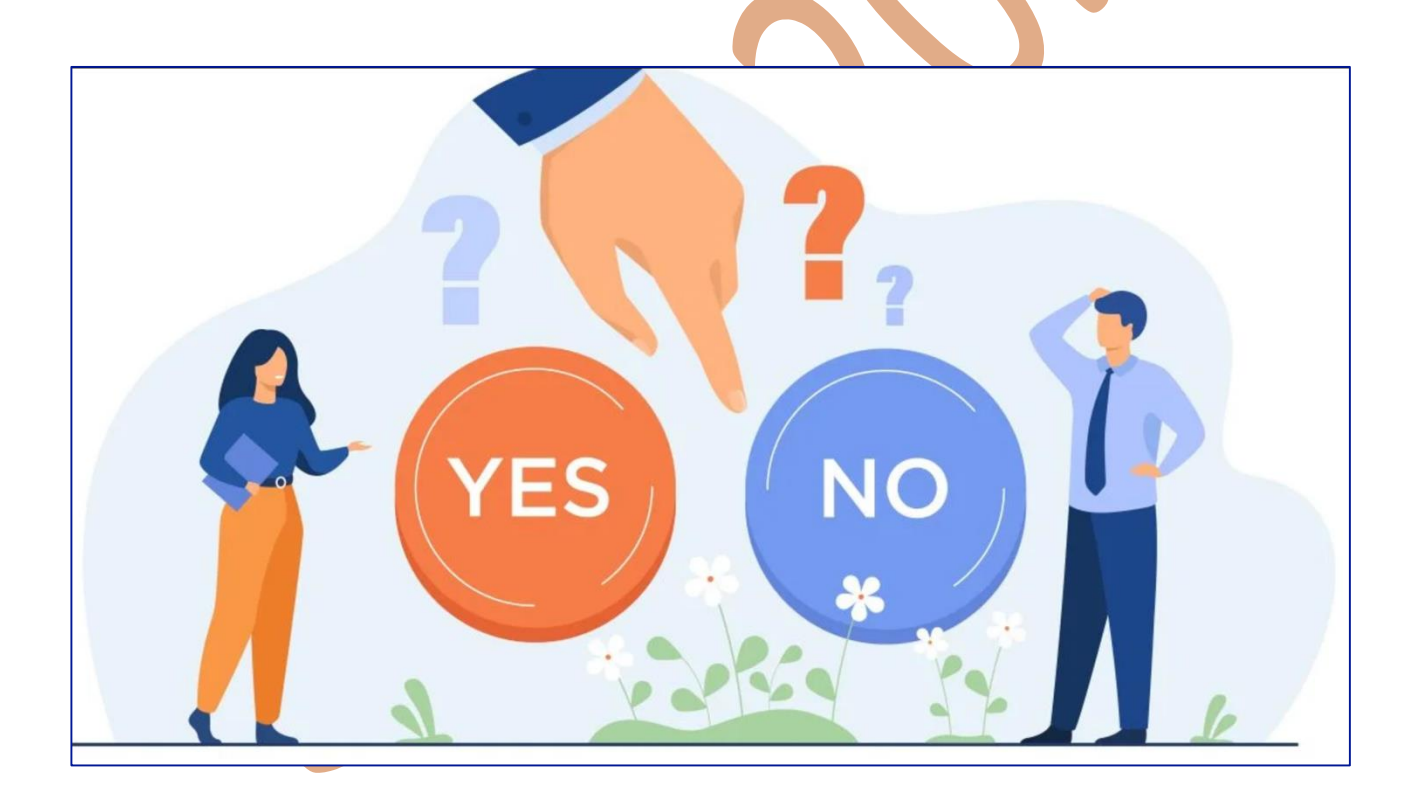

# **به همراه مثالهای کاربردی**

صنایع ۲۰| مرجع آموزش های تخصصی تصمیم گیری چند معیاره| مشاوره و آموزش ۱۸۱°۰۹۳۳۸۸۵۹۱۵ [ Sanaye20.ir

### **مقدمه**

 مدیران سازمان ها همواره سعی دارند تا با اخذ تصمیمات بهینه، آینده بهتری برای سازمان خود رقم بزنند. در اغلب اوقات اخذ یک تصمیم بهینه توسط مدیران بصورت ذهنی امکان پذیر نیست، به این دلیل که معیارهای زیادی در فرآیند تصمیم گیری دخیل هستند. این مسائل به عنوان تصمیم گیری با چند معیار )تصمیم گیری چندمعیاره( شناخته می شوند که با در نظر گرفتن همزمان چندین معیار، سعی در شناسایی بهترین گزینه را دا<mark>رند که می تو</mark>انند بصورت انفرادی و یا گروهی انجام گردند. به عنوان مثال، انتخاب بهترین تامین کننده، انتخاب مناسب ترین پروژه برای سازمان و... نمونه هایی از مسائل تصمیم گیری چند معیاره هستند.

تاکنون روش های مختلفی برای حل مسائل تصمیم گیری چند معیاره ارائه شده است. در این میان، روش اولویت ترتیبی <u>(Ordinal Priority Approach) ی</u>کی از جدیدترین روش های تصمیم گیری چندمعیاره است که توانایی حل مسائل انفرادی و گروهی حتی در شرایطی که داده های ورودی ناقص است را دارد. این روش نیاز به داده های ورودی بسیار ساده ای دارد و بعد از حل مسئله قادر است وزن خبره ها و معیارها و همچنین رتبه گزینه ها را ارائه دهد. روش اولویت ترتیبی )OPA )با بهره گیری از رویکرد برنامه ریزی خطی به گونه ای طراحی شده است که نیازی به بی مقیاس سازی داده ها<mark>، روش های میا</mark>نگین گیری برای تجمیع نظرات خبره ها، ماتریس مقایسات زوجی و… ندارد. این روش توسط عطایی<mark>، محمودی، فیلی</mark> زاده و لی (منبع شماره ۱) در سال ۲۰۲۰ برای اولین بار ارئه گردید و سپس توسط محمودی <mark>و ه</mark>مکارا<mark>ن</mark> (۲۰۲۱) (مناب<mark>ع ش</mark>ماره 0 و 3( تحت محیط های فازی و خاکستری توسعه پیدا کرد.

### **مراحل روش OPA**

**گام اول:** در این مرحله می بایست خبره و یا خبره ها شناسایی شوند و توسط تحلیلگر رتبه هر خبره مشخص شود. خبره ها می توانند بر اساس سابقه کار، میزان تجربه و سایر فاکتور ها اولویت بندی شوند.

صنایع ۲۰| مرجع آموزش های تخصصی تصمیم گیری چند معیاره| مشاوره و آموزش ۱۸۱°۰۹۲۲۸۸۵۹۱۸

**گام دوم:** در این مرحله می بایست معیارها شناسایی شوند سپس معیارها توسط هر خبره می بایست اولویت بندی شوند.

**گام سوم:** در این مرحله می بایست گزینه ها تعیین شوند و سپس گزینه ها در هر معیار توسط هر خبره

اولویت بندی شوند.

**گام چهارم:** مدل برنامه ریزی خطی زیر می بایست تشکیل و حل شود.

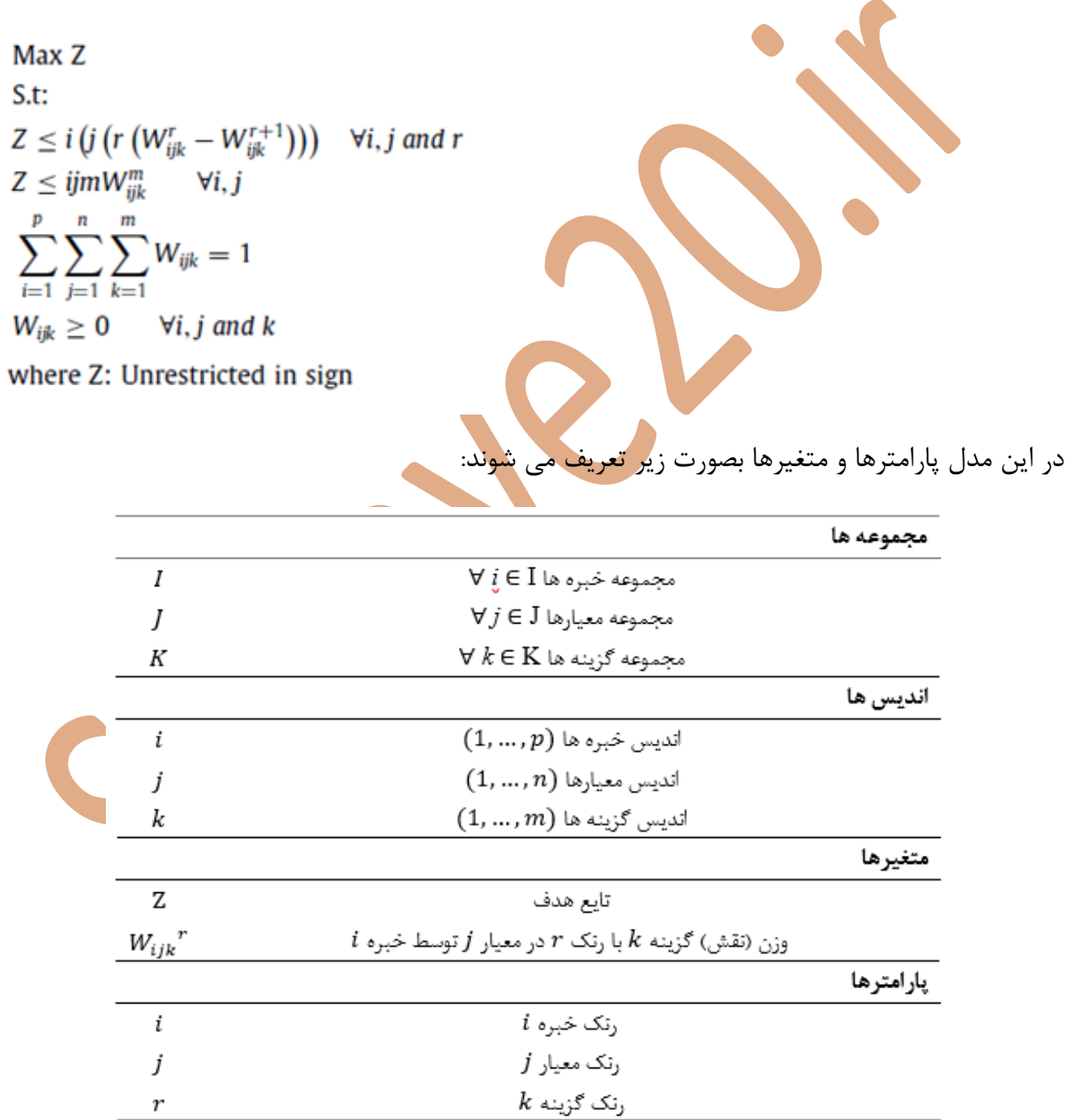

**گام پنجم:** بعد از حل مدل وزن گزینه ها، معیارها و خبره ها به ترتیب از طریق روابط زیر محاسبه می شود:

صنایع ۲۰| مرجع آموزش های تخصصی تصمیم گیری چند معیاره| مشاوره و آموزش ۱۸۱°۰۹۲۳۸۸۵۹۱۵ | Sanaye20.ir

$$
W_k = \sum_{i=1}^p \sum_{j=1}^n W_{ijk} \qquad \forall k
$$

$$
W_j = \sum_{i=1}^p \sum_{k=1}^m W_{ijk} \qquad \forall j
$$

$$
W_i = \sum_{j=1}^n \sum_{k=1}^m W_{ijk} \qquad \forall i
$$

# **مثال عددی 1 : مسئله تصمیم گیری انفرادی**

مسئله تصمیم گیری زیر را که مربوط به خرید خودروی مناسب است را در نظر بگیرید. در این مسئله تنها یک خبره وجود دارد، بنابراین مسئله تصمیم گیری انفرادی تلقی می شود. سه معیار کیفیت، هزینه، و مصرف سوخت برای انتخاب خودروهای  $\mathbf{A}$ ،  $\mathbf{B}$  توسط تصمیم گیرنده تعیین شده است. اما این نکته قابل توجه است که معیار کیفیت دارای دو زیر معیار گارانتی و ایمنی است. بنابراین مجموعه معیارها گارانتی)G)، ایمنی) $(\mathrm{S})$ ، هزینه $(\mathrm{P})$ ، و مصرف سوخت $(\mathrm{F})$  خواهد بود.

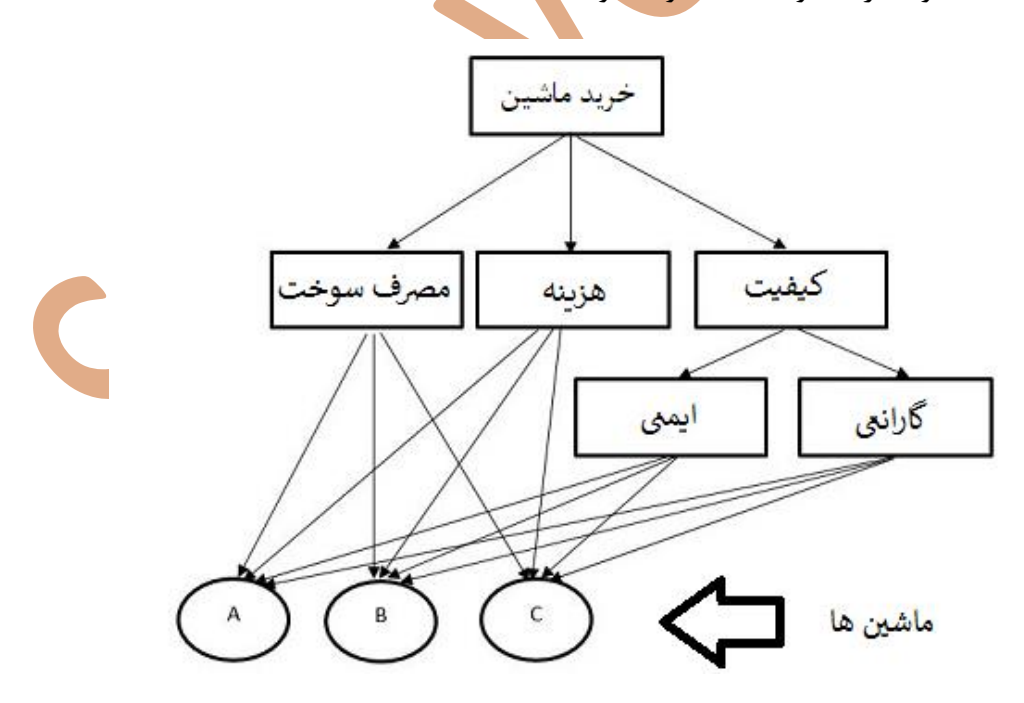

در این مثال خبره معتقد است که رنگ معیار ها بصورت F > S > G > F می باشد. همچنین خبره رنک گزینه ها را در هر معیار بصورت زیر تعیین کرده است:

صنایع ۲۰| مرجع آموزش های تخصصی تصمیم گیری چند معیاره| مشاوره و آموزش ۱۸۱°۰۹۳۳۸۸۵۹۱۵ ( Sanaye20.ir

 $A > C > B : P$  در معیار  $C > A > B : S$  در معیار  $B > C > A : G$  معیار  $A : G$  $B > A > C : F$  معیار  $\cdot$ 

با توجه به نظر خبره در مورد معیارها و گزینه ها، مدل OPA مربوطه بصورت زیر تشکیل می شود:

Max Z

 $1 * (1 * (W_{P(A)} - W_{P(C)})) \geq Z$  $1 * (2 * (W_{P(G)} - W_{P(B)})) \geq Z$  $1 * (3 * (W_{P(B)})) \ge Z$  $2 * (1 * (W_{S(C)} - W_{S(A)})) \geq Z$  $2 * (2 * (W_{S(A)} - W_{S(B)})) \geq Z$  $2 * (3 * (W_{S(B)})) \ge Z$  $3*(1*(W_{G(B)}-W_{G(C)})) \geq Z$  $3*(2*(W_{G(C)}-W_{G(A)})) \geq Z$  $3*(3*(W_{G(A)})) \geq Z$  $4*(1*(W_{F(B)}-W_{F(A)})) \geq Z$  $4 * (2 * (W_{F(A)} - W_{F(C)})) \geq Z$  $4*(3*(W_{F(C)})) \geq Z$  $W_{P(A)} + W_{P(B)} + W_{P(C)} + W_{S(B)} + W_{S(B)} + W_{S(C)} + W_{G(A)} + W_{G(B)} + W_{G(C)} + W_{F(A)} +$  $W_{F(B)} + W_{F(C)} = 1$  $W_{P(A)}, W_{P(B)}, W_{P(C)}, W_{S(A)}, W_{S(B)}, W_{S(C)}, W_{G(A)}, W_{G(B)}, W_{G(C)}, W_{F(A)}, W_{F(B)}, W_{F(C)} \ge 0$ 

این مدل یک مدل برنامه ریزی خطی است که با نرم افزارهای لینگو<mark>، گ</mark>مز و یا حتی اکسل قابل حل است. بعد

از حل مدل، وزن معیارها بصورت زیر محاسبه می گردد:

 $W_P = W_{P(A)} + W_{P(B)} + W_{P(C)} = 0.48$  $W_S = W_{S(A)} + W_{S(B)} + W_{S(C)} = 0.24$  $W_G = W_{G(A)} + W_{G(B)} + W_{G(C)} = 0.16$  $W_F = W_{F(A)} + W_{F(B)} + W_{F(C)} = 0.12$ 

همچنین وزن گزینه ها بصورت زیر محاسبه می گردد:

$$
W_A = W_{P(A)} + W_{S(A)} + W_{G(A)} + W_{F(A)} = 0.41
$$
  
\n
$$
W_B = W_{P(B)} + W_{S(B)} + W_{G(B)} + W_{F(B)} = 0.25
$$
  
\n
$$
W_C = W_{P(C)} + W_{S(C)} + W_{G(C)} + W_{F(C)} = 0.34
$$

صنایع ۲۰| مرجع آموزش های تخصصی تصمیم گیری چند معیاره| مشاوره و آموزش ۱۸۱°۰۹۲۳۸۸۵۹۱۵ | Sanaye20.ir

در نهایت می توان گزینه ها را بر اساس مقدار وزن آنها رنک نمود. جهت حل مثال با داده های ناقص و تصمیم گیری گروهی به مقاله مرجع رجوع شود.

### **حل از طریق نرم افزار لینگو**

با توجه به اطالعات مثال عددی ،1 در محیط برنامه لینگو )فایل Making-Decision Individual )دادههای

اولیه را به ترتیب زیر در محل تعیین شده وارد می نماییم:

#### sets:

Experts/**E**/:Experts\_color,W\_Experts; Criteria/**G S P F**/:W\_Criteria; Alternatives/**A B C**/:W Alternatives; Experts Criteria(Experts, Criteria): Criteria color; Experts\_Criteria\_Alternatives(Experts,Criteria,Alternatives):Alternatives\_color,W; Experts Alternatives(Experts, Alternatives); Criteria Alternatives (Criteria, Alternatives);

#### endsets

**گام اول در روش OPA:** در این مساله، تنها یک خبره فرایند تصمیم گیری را انجام میدهد. از این رو رتبه

یک را برای این خبره لحاظ میکنیم.

data: Experts\_color= **1**; enddata

**گام دوم در روش OPA:** در جدول زیر نظرات خبره درباره معیارها گردآوری شده است:

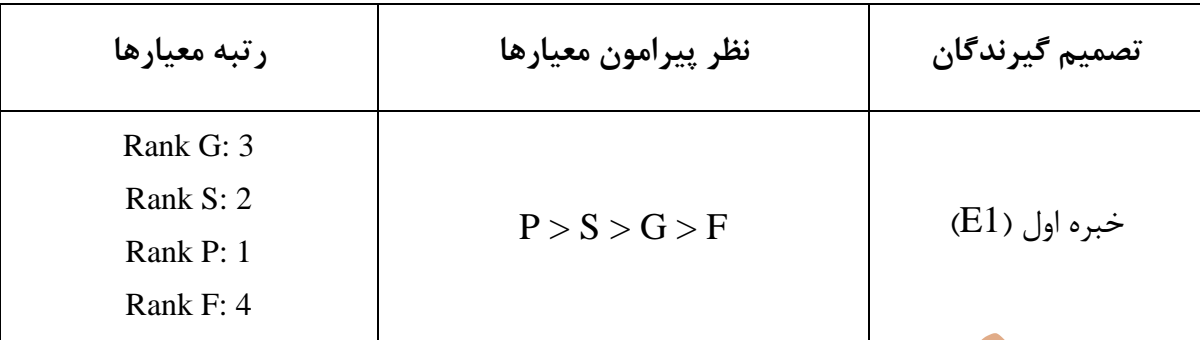

**جدول 1.1**

رتبه معیارها را در قسمت data وارد می نماییم:

data:

Experts\_color= **1**; Criteria\_color= **3 2 1 4**;

enddata

**گام سوم در روش OPA:** در این مرحله گزینه ها در هر معیار توسط خبره اولویت بندی می شوند. در جدول زیر نظر خبره پیرامون گزینهها در هر معیار گردآوری شده است:

**جدول 1.2**

| رتبه گزینهها <mark>در هر معیار</mark> |           |             |             | نظرات پیرامون گزینهها در | ىصميم     |
|---------------------------------------|-----------|-------------|-------------|--------------------------|-----------|
|                                       |           |             |             | هر معیار                 | گیر ندگان |
| Guarantee:                            | Safety:   | Price       | Fuel:       |                          |           |
|                                       |           |             |             | Guarantee: $B > C > A$   |           |
| Rank A: 3                             | Rank A: 2 | Rank A: 1   | Rank A: 2   | Safety: $C > A > B$      |           |
| Rank B: 1                             | Rank B: 3 | Rank B: $3$ | Rank B: 1   | Price: $A > C > B$       | خبره (E1) |
| Rank $C: 2$                           | Rank C: 1 | Rank C: 2   | Rank C: $3$ | Fuel: $B > A > C$        |           |
|                                       |           |             |             |                          |           |

صنایع ۲۰| مرجع آموزش های تخصصی تصمیم گیری چند معیاره| مشاوره و آموزش ۱۸۱°۰۹۳۳۸۸۵۹۱۵ ( Sanaye20.ir

رتبه گزینه ها در هر معیار به ترتیب در محل تعیین شده در فایل مربوطه )فایل -Decision Individual

Making )وارد می نماییم:

data:

```
Experts color= 1;
Criteria_color= 3 2 1 4;
Alternatives_color= 3 1 2 
                      2 3 1
                     1 3 2
                     2 1 3;
```
enddata

در نهایت در فایل همراه در قسمت محدودیت ها، تعداد گزینه ها را به روز رسانی کنید.

```
@FOR(Experts_Criteria(Ex,Cr): 
@for(Alternatives(r)|r#ne#3:Experts_color(Ex)*Criteria_color(Ex,Cr)*r*(W(Ex
,Cr,Alternatives_color(Ex,Cr,r))-
W(Ex, Cr, (Alternatives color(Ex, Cr,r+1)))\geq Z);
```

```
@FOR(Experts_Criteria(Ex,Cr): 
@for(Alternatives(r)|r#eq#3:Experts_color(Ex)*Criteria_color(Ex,Cr)*r*(W(Ex
, Cr, Alternatives color(Ex, Cr,r))) >=Z(y;
```
**گام چهارم:** پس از تشکیل مدل برنامه ریزی خطی، آن را حل نمایید.

**گام پنجم:** وزن خبره، معیارها و گزینه ها به ترتیب به صورت زیر حاصل می شود:

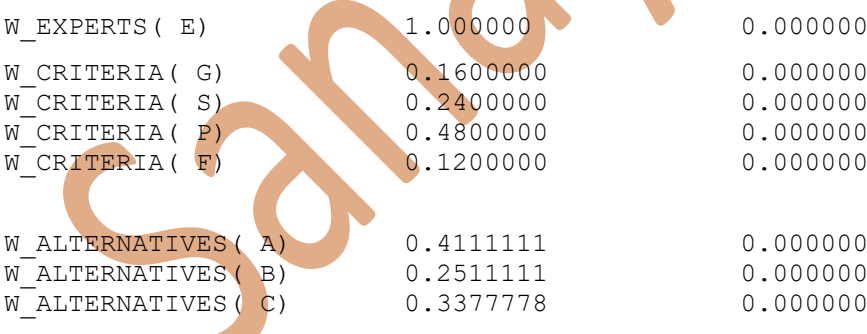

صنایع ۲۰| مرجع آموزش های تخصصی تصمیم گیری چند معیاره| مشاوره و آموزش ۱۸۱°۰۹۳۳۸۸۵۹

## **مثال عددی2 : مسئله تصمیم گیری گروهی**

مسئله تصمیم گیری زیر مربوط به ارزیابی و انتخاب پیمانکار مناسب است. در این مسئله سه خبره وجود دارد، بنابراین مسئله *تصمیم گیری گروهی* تلقی می شود. در این تصمیم گیری گروهی قرار است خبره ها نظرات خود را درباره پنج پیمانکار  $A, B, C, D, E$  بر اساس چهار معیار اعلام نمایند. معیارها در این مدل تصمیمگیری عبارت است از توان مالی (Finance)، تجهیزات و ماشین آلات (<u>M</u>achinery)، نیروی انسانی (Human)، توان فنی (Technical).

دیاگرام زیر <mark>مدل تصمیم</mark>گیری گروه<mark>ی فوق</mark> را نشان میدهد.

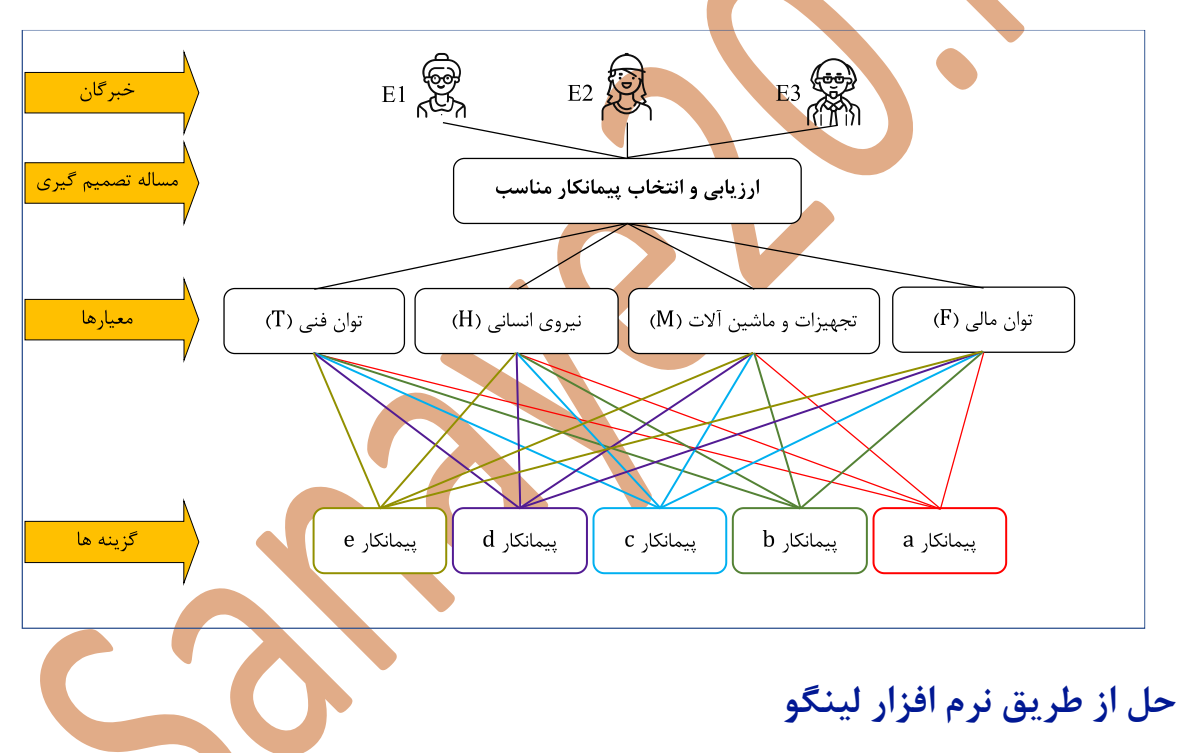

با توجه به اطلاعات در نظر گرفته شده، در محیط برنامه لینگو (فایل Group Decision-Making) دادههای

اولیه را به ترتیب زیر در محل تعیین شده وارد می نماییم:

sets:

```
Experts/E1 E2 E3/: Experts color, W Experts;
Criteria/F M H T/:W Criteria;
Alternatives/a b c \overline{d} e/:W Alternatives;
Experts Criteria(Experts, Criteria): Criteria color;
Experts_Criteria_Alternatives(Experts,Criteria,Alternatives):Alternatives_color,W;
Experts<sup>Alternatives</sup>(Experts, Alternatives);
Criteria Alternatives (Criteria, Alternatives);
```
endsets

صنایع ۲۰| مرجع آموزش های تخصصی تصمیم گیری چند معیاره| مشاوره و آموزش ۱۸۱°۰۹۲۳۸۸۵۹۱۸

**گام اول در روش OPA:** در این مساله، رتبه خبره ها به ترتیب زیر بر اساس سابقه کار تعریف می شوند و در مساله تصمیمگیری تاثیر گذار هستند:

### **جدول 2.1**

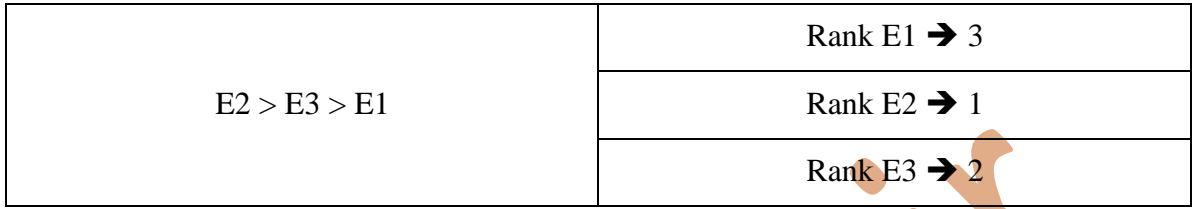

رتبه خبره ه<mark>ا را به ترتیب</mark> در محل تعیین شده در فایل Group Decision-Making) وارد می

نماییم:

### data:

Experts\_color= **3 1 2**;

enddata

**گام دوم در روش OPA:** در جدول زیر نظرات خبره ها درباره معیارها گردآوری شده است:

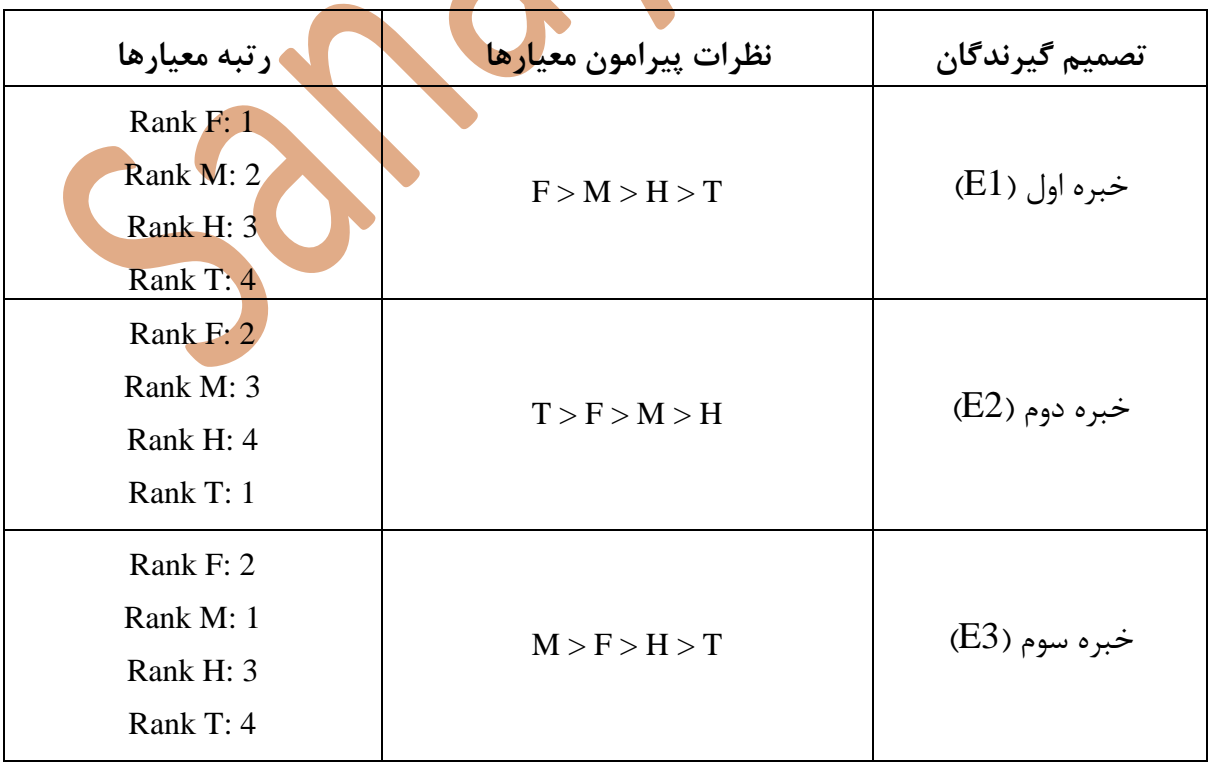

**جدول 2.2**

صنایع ۲۰| مرجع آموزش های تخصصی تصمیم گیری چند معیاره| مشاوره و آموزش ۱۸۱°۰۹۳۳۸۸۵۹۱۵ | Sanaye20.ir

رتبه معیارها را به ترتیب خبره ها در محل تعیین شده در فایل وارد می نماییم:

### data:

Experts color= 3 1 2; Criteria\_color= **1 2 3 4 2 3 4 1 2 1 3 4;**

### enddata

**گام سوم در روش OPA:** در این مرحله گزینه ها در هر معیار توسط هر خبره اولویت بندی می شوند. در جدول زیر نظرات خبره ها پیرامون گزینهها در هر معیار گردآوری شده است:

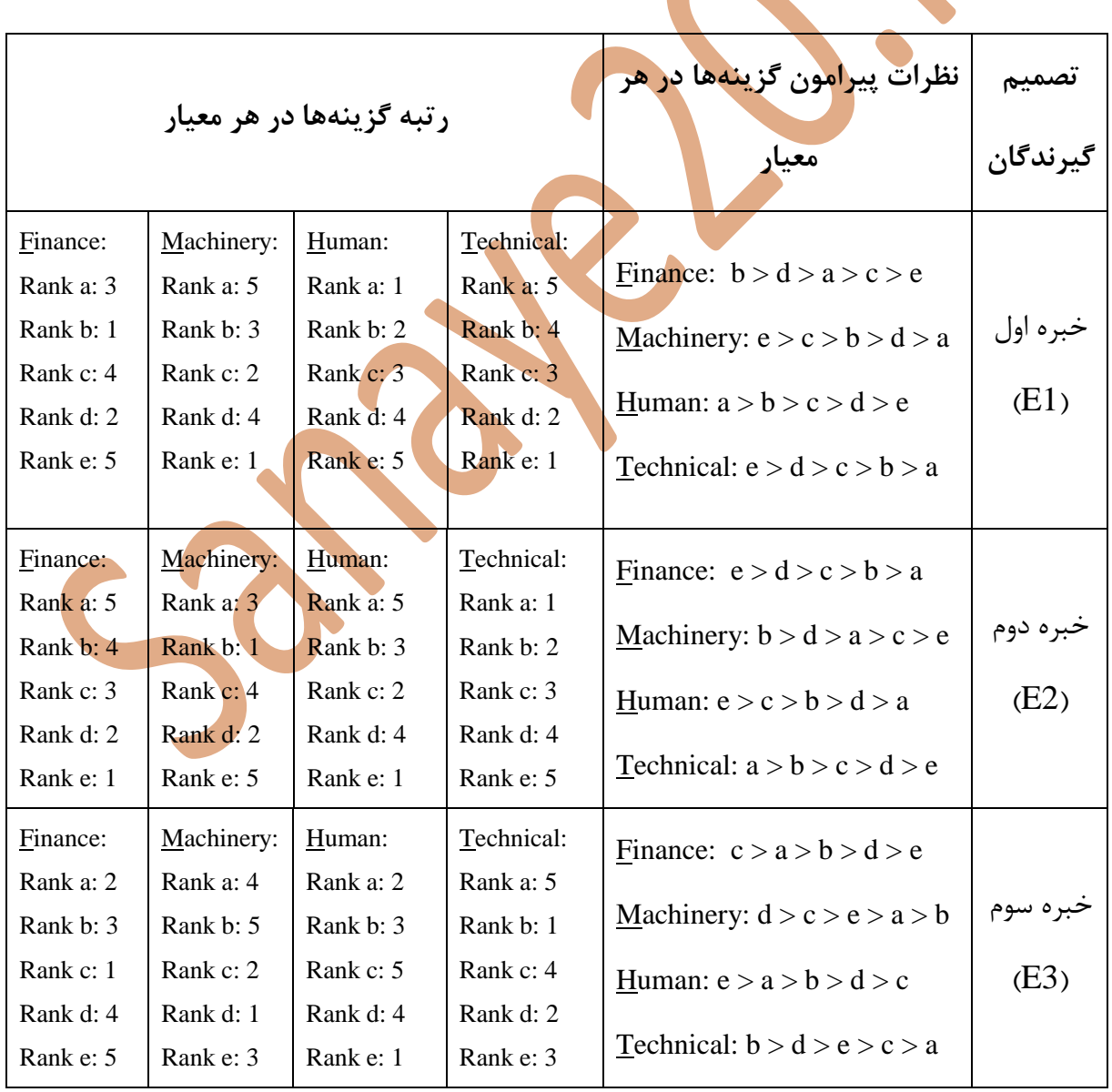

## **جدول 2.3**

رتبه گزینه ها در هر معیار به ترتیب برای خبره ها در محل تعیین شده در فایل همراه وارد می نماییم:

#### data:

Experts color= 3 1 2;

Criteria\_color= **1 2 3 4 2 3 4 1 2 1 3 4**;

Alternatives\_color= **3 1 4 2 5 5 3 2 4 1 1 2 3 4 5 5 4 3 2 1 5 4 3 2 1 3 1 4 2 5 5 3 2 4 1 1 2 3 4 5 2 3 1 4 5 4 5 2 1 3 2 3 5 4 1 5 1 4 2 3**;

enddata

در نهایت در فایل مربوطه در قسم*ت مح*دودیت ها، تعداد گزینه ها را به روز رسانی کنید.

@FOR(Experts\_Criteria(Ex,Cr): @for(Alternatives(r)|r#ne#**5**:Experts\_color(Ex)\*Criteria\_color(Ex,Cr)\*r\*(W(Ex ,Cr,Alternatives\_color(Ex,Cr,r))-  $W(EX, Cr, (Alternatives color(Ex, Cr,r+1))))\geq z)$ ;

@FOR(Experts\_Criteria(Ex,Cr): @for(Alternatives(r)|r#eq#**5**:Experts\_color(Ex)\*Criteria\_color(Ex,Cr)\*r\*(W(Ex , Cr, Alternatives  $\text{color}(\mathbf{Ex},\mathbf{Cr},\mathbf{r}))$ ) >=Z));

**گام چهارم:** پس از تشکیل مدل برنامه ریزی خطی، آن را حل نمایید.

**گام پنجم:** وزن خبرهها، معیارها و گزینه ها به ترتیب زیر حاصل می شود:

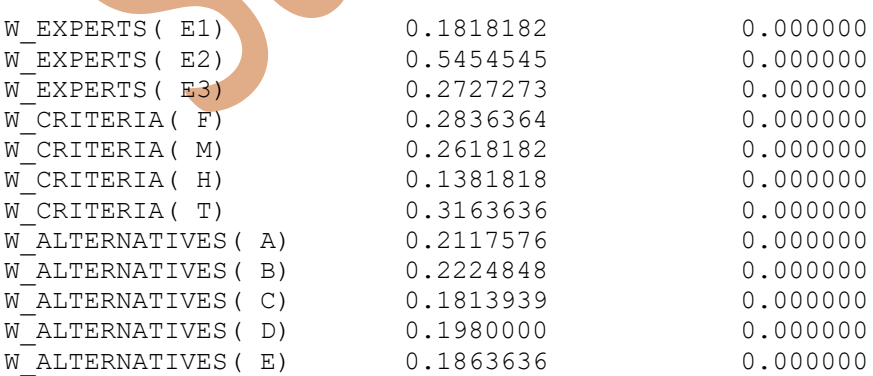

## **مثال عددی 3 : محاسبه وزن معیارها**

مسئله تصمیم گیری زیر مربوط به محاسبه وزن معیارها است. پس در این نوع مدل تصمیمگیری فقط معیار و خبره(ها) وجود دارد. در این تصمیم گیری که میتواند هم *انفرادی* و هم *گروهی* باشد، قرار است خبرگان نظرات خود را درباره پنج معیار اعالم نمایند. معیارها در این مدل تصمیمگیری عبارت است از : هزینه )Price)، کیفیت (Quality)، ایمنی (Safety)، راحتی (Comfort) و مدل (Style).

دیاگرام زیر مدل تصمیمگیری فوق را بر اساس نظر دو خبره نشان میدهد.

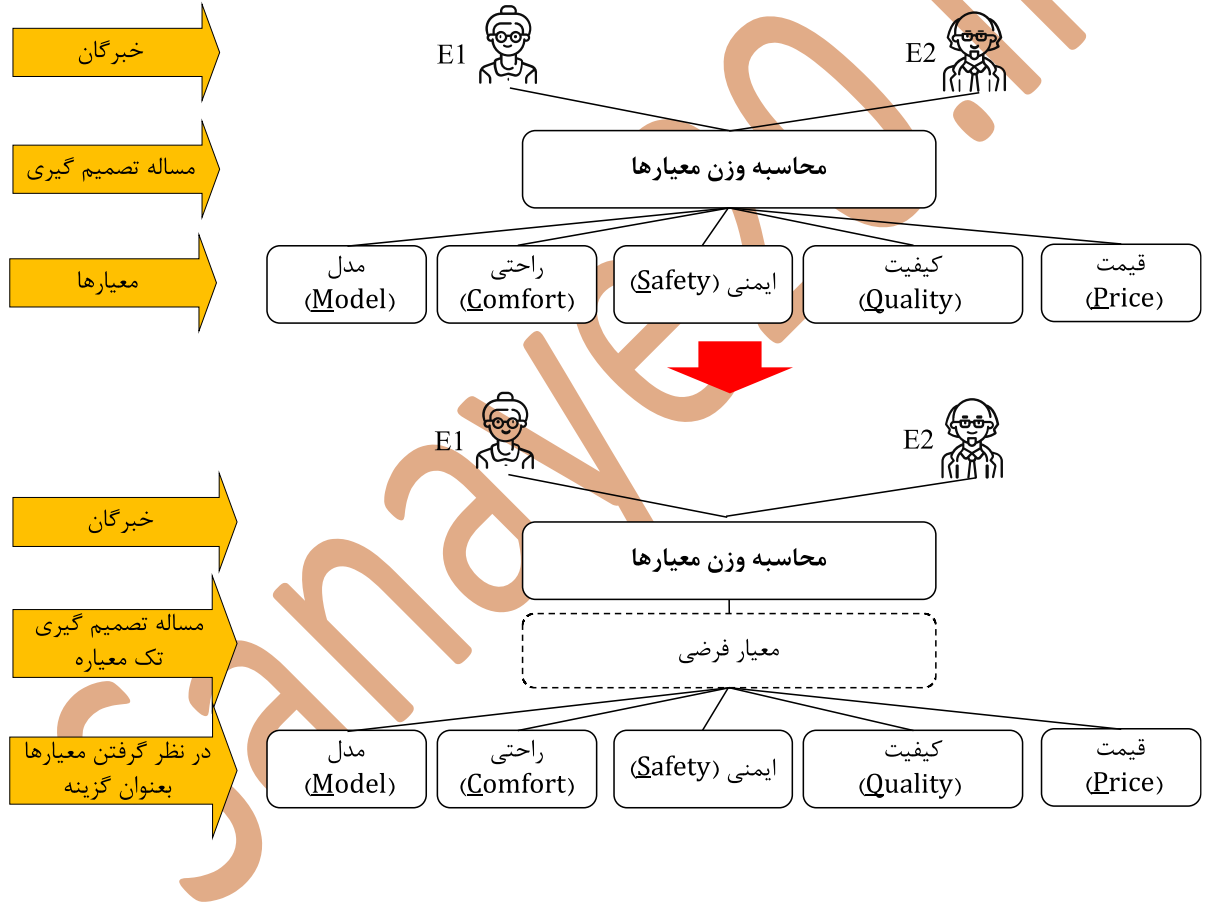

### **حل از طریق نرم افزار لینگو**

با توجه به اطلاعات در نظر گرفته شده، در محیط برنامه لینگو (فایل Weight of criteria only) دادههای اولیه را به ترتیب زیر در محل تعیین شده وارد می نماییم: sets:

```
Experts/E1 E2/:Experts_color,W_Experts;
Criteria/1/:W_Criteria;
Alternatives/\overline{p} q s c m/:W Alternatives;
Experts Criteria(Experts, Criteria):Criteria color;
Experts Criteria Alternatives(Experts,Criteria,Alternatives):Alternatives color,W;
Experts Alternatives(Experts, Alternatives);
Criteria_Alternatives(Criteria,Alternatives);
```
endsets

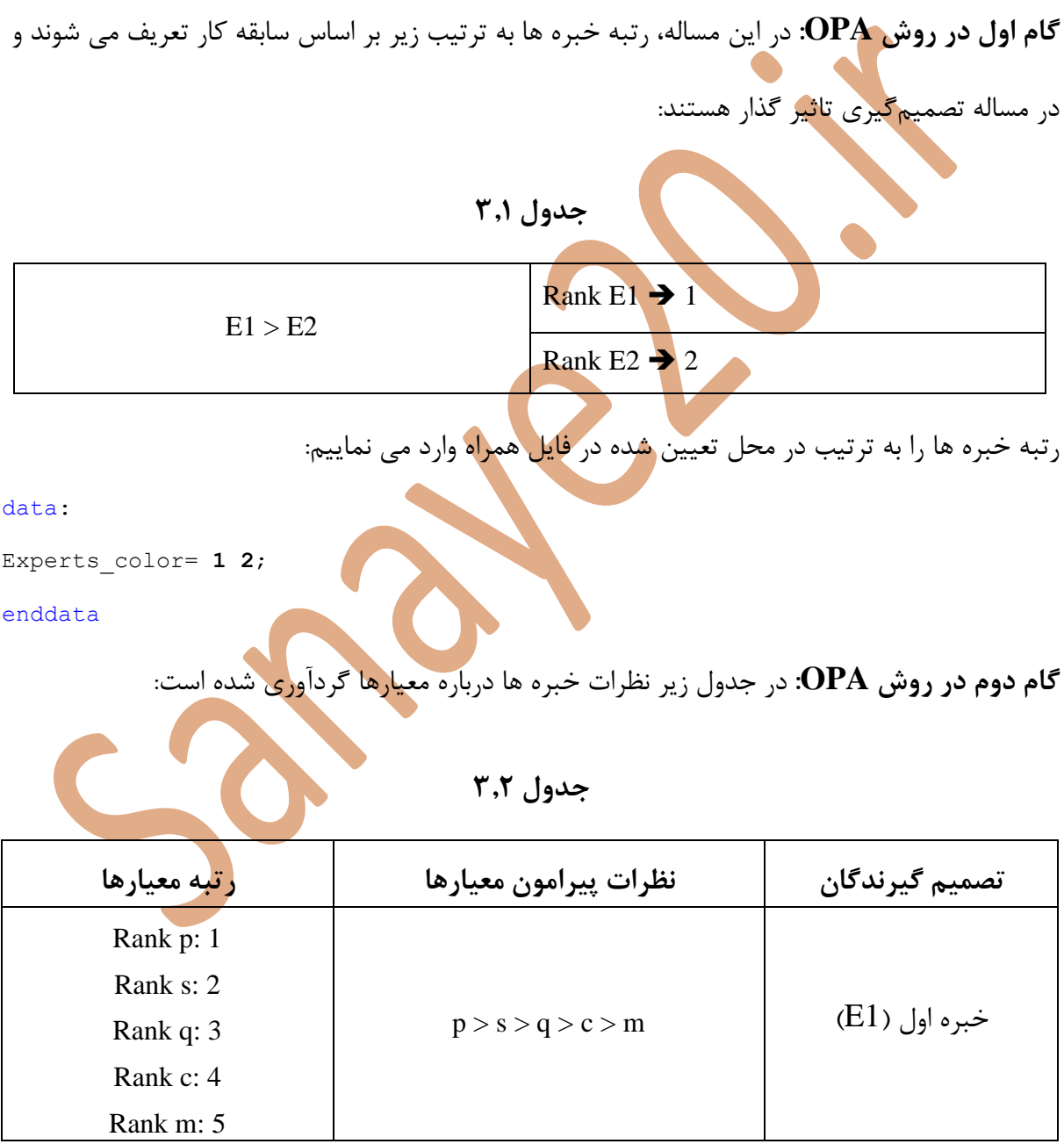

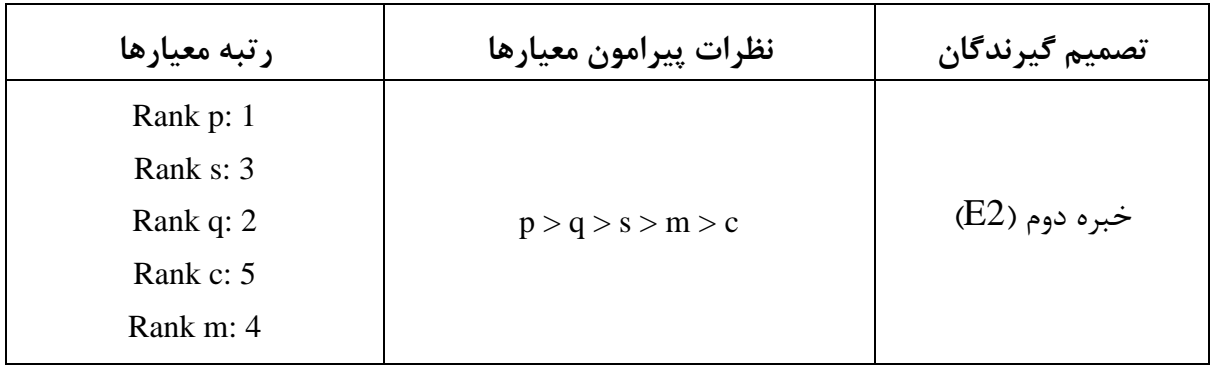

```
رتبه یک معیار را در محل تعیین شده در فایل مربوطه وارد می نماییم:
```
data:

```
Experts color= 1 2;
Criteria_color= 1;
```
enddata

```
رتبه گزینه ها (یا همان معیار) به ترتیب برای خبره ها در محل تعیین شده در فایل مربوطه وارد می نماییم:
```
data:

```
Experts_color= 1 2;
Criteria_color= 1;
Alternatives color= 1 2 3 4 5
                     1 3 2 5 4;
```
enddata

```
در نهایت در فایل همراه در قسمت محدودیت ها، تعداد گزینه ها (در اینجا استثنا معیارها) را به روز رسانی
```
کنید.

```
@FOR(Experts_Criteria(Ex,Cr): 
@for(Alternatives(r)|r#ne#5:Experts_color(Ex)*Criteria_color(Ex,Cr)*r*(W(Ex
,Cr,Alternatives_color(Ex,Cr,r))-
W(EX, Cr, (Alternatives color(EX, Cr,r+1)))\geq Z);
```

```
@FOR(Experts_Criteria(Ex,Cr): 
@for(Alternatives(r)|r#eq#5:Experts_color(Ex)*Criteria_color(Ex,Cr)*r*(W(Ex
,Cr,Alternatives_color(Ex,Cr,r)))>=Z));
```
**گام چهارم:** پس از تشکیل مدل برنامه ریزی خطی، آن را حل نمایید.

**گام پنجم:** وزن خبرهها و گزینه ها (یا همان معیار) به ترتیب زیر بدست میاید.

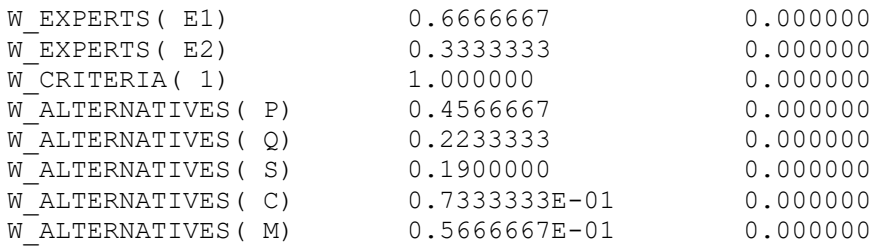

**منابع:**

Ataei, Y., Mahmoudi, A., Feylizadeh, M. R., & Li, D. F. (2020). Ordinal Priority Approach (OPA) in Multiple Attribute Decision-Making. *Applied Soft Computing*, 86, 105893

Mahmoudi A, Deng X, Javed S. A., Zhang N. (2021). Sustainable Supplier Selection in Megaprojects: Grey Ordinal Priority Approach. *Business Strategy and the Environment*, 30 (1), pp318–339, https://doi.org/10.1002/bse.2623

Mahmoudi, A., Javed, S.A., & Mardani, A. (2021). Gresilient Supplier Selection through Fuzzy Ordinal Priority Approach: Decision-making in Post-COVID era. *Operations Management Research*, DOI:10.1007/s12063-021-00178-z